## **PROGRAMIRANJE**

je sestavljanje sosledja ukazov / operacij, ki jih izbrani računalnik (mikrokontroler) lahko prevede v avtomatsko delovanje. Človek programira z "višjimi jeziki", ki so prilagojeni njegovemu načinu razmišljanja. Ti zapisi se za uporabo v računalniku prevedejo v "nižji" jezik – strojno kodo.

Programsko okolje Arduino (**Arduino IDE**) uporablja jezik, ki je zelo podoben c++ (izg.: "ce plus plus"). Je eden najbolj razširjenih višjih programskih jezikov, tako da je dober razlog za učenje programiranja. "Prekriva" (abstrahira) precej "nižji" jezik (set instrukcij) imenovan Atmel AVR – namenjen programiranju Atmel mikrokontrolerjev, ki so tudi osnova skoraj vseh ploščic Arduino. Za te mikrokontrolerje se kot končni prevajalnik (ang.: "compiler") uporablja **avrdude**, ki je del Arduino IDE.

## <https://www.arduino.cc/>

**Arduino IDE** je sestavljen iz menuja, kjer so predvidljivo razporejeni različni segmenti. Pod menujem Tools imamo opcijo Boards, kjer izberemo mikrokontroler, ki ga uporabljamo (→ Arduino/ Genuino UNO). Po priključitvi arduino ploščice s pomočjo USB povezave izberemo ustrezna serijska vrata  $(vhod in izhod) \rightarrow Port.$ 

V vrstici nižje so ikone za najbolj pogosto uporabljane funkcije programa:

- Verify: prevedi in preveri kodo
- Upload: prevedi in preveri kodo ter pošlji v mikrokontroler
- New: začni novi prazni program
- Open: odpri obstoječi program
- Save: shrani trenutni program

Na skrajni desni je še ikona

- Serial Monitor: odpri okno za prikaz serijske povezave

Zgradba programa v Arduino IDE se vzpostavi sama, ko kliknemo FILE→NEW.

Spodaj je programček za Arduino IDE v katerega smo s pomočjo komentarjev dopisali nekaj najbolj značilnih elementov programa in nekaj osnovnih definicij: konstant, spremenljivk in funkcij. Definicije so vse kar prejme enoznačno ime. Ime je lahko je dokaj poljubno, ne sme pa se podvajati ali biti enako rezerviranim imenom.

```
/********/
```
/\*

spodnja in zgornja dvojica znakov pomenita, da je vmes večvrstični komentar. Komentarji so pomembni, saj pojasnjujejo, kaj kosi programa počnejo \*/

// ta dvojica poševnic označuje enovrstični komentar

// izven funkcij je mesto definicij morebitnih konstant in spremenljivk

// definicija je potrebna, da rezerviramo ustrezem prostor v pomnilniku // zato je nujno tudi definirati tip podatka

// te konstante in spremenljivke so "globalne" – dostopne povod // v funkcijah jih spreminjamo, spremenjene vrednosti pa ohranjajo

/\* // konstante v programu ne moremo spreminjati! \*/ // uporabljamo jih največ za definicijo nožic (pinov) const int  $STOJ = 5$ ; // nožica 5 bo določala, ali štetje ustavimo ali nadaljujemo // logična (boolean) konstanta const boolean KONSTANTA = false; // True ali False // konstanta celoštevilčnega tipa – med -32768 in 32767 (obsega 2 besedi / byta – 2 x 8 bitov = 16 bitov)

const int CELOSTEVILO=  $60$ ; // cela števila – negativna in pozitivna ter 0

// logična spremeljivka boolean STEJ = true; // True ali False

// Arduino UNO ima na nožici 13 LED svetilko // uporabimo jo kot indikator štetja int LED =  $13$ ;

/\* // spremeljivke lahko v programu spreminjamo \*/

// celoštevilčna spremenljivka int STEVEC  $= 0$ ;

// beseda void ("prazno") pomeni, da ta funkcija ni namenjena vračanju spremeljivk // to je obvezna vgrajena funkcija nastavitve pogojev na začetku izvajanja programa

void setup() {

// put your setup code here, to run once:

 // funkcija setup() je obvezna in označuje del programa, ki se izvrši najprej in le enkrat // lahko je tudi prazna

 // definirajmo nožico STOJ kot vhod z notranjim pull-up uporom vključenim pinMode(STOJ, INPUT\_PULLUP); // zunanje stikalo s preklopom na maso bo visok nivo spremenilo v nizek // kar bo znak za zaustavitev

 // definirajmo nožico LED kot izhod pinMode(LED, OUTPUT);

 // odprimo serijsko povezavo za pošiljanje številk // Serial je interni skupek metod / funkcij // ki se tičejo serijske povezave Serial.begin(9600);  $\frac{1}{2}$  // use the serial port to print the number

}

// beseda void ("prazno") pomeni, da ta funkcija ni namenjena vračanju spremeljivk // to je obvezna vgrajena fukcija neprestanega ponavljanja

void  $loop()$  {

// put your main code here, to run repeatedly:

// funkcija loop() se začne izvrševati takoj po setup() in se neprestano ponavlja

```
 // preverimo, ali smo ukazali zaustavitev števca
 // stanje na vhodi pina STOJ bo nizko (LOW ali 0), če stikalo preklopimo
 // PREKLOP je lokalna spremenljivka
int PREKLOP = digitalRead(STOJ);
```

```
 if (PREKLOP) { 
   // nismo preklopili na maso (0), saj je PREKLOP visok (1)
   // štej naprej
  STEJ = true;
 } else {
  // preklopili smo na maso (0), zato je PREKLOP nizek (0)
  // prekini štetje
 STEJ = false; }
```

```
if (!STEJ) \{// pogojni stavek: če ni STEJ = true (torej je STEJ = false \rightarrow preskoči vse, kar je v nadaljevanju
  return;
```

```
 }
```
// sicer pa nadaljujemo

```
 // prištej 1 k prejšnji vrednosti
STEVEC++; //Adds 1 to the countUp int on every loop
```

```
 // pošljimo številko prek serijske povezave
Serial.println(STEVEC); // prints out the current state of countUp
```

```
 // interna arduino funkcija, ki ukaže zaustavitev za 0,9 sekunde (= 900 milisekund) 
 delay(900);
```

```
 // vključimo in izključimo LED
 digitalWrite(LED, 1);
```
delay(100);  $\frac{1}{100}$  sekunde = 100 milisekund // skupaj z zgornjo časovno zaustavitvijo je čas 1 sekunda digitalWrite(LED, 0);

// preverimo, če je STEVEC naštel 60 sekund  $\rightarrow$  >= večje ali enako // če bi hoteli preveriti zgolj enako, bi napisali STEVEC == CELOSTEVILO if (STEVEC  $>=$  CELOSTEVILO) { // postavimo STEVEC spet na 0  $STEVEC = 0$ ;

 // če bi hoteli skociti na naključno število, bi lahko uporabili spodnjo funkcijo  $STEVEC = poljubno();$ 

} // konec if

} // konec loop()

// beseda int (kot integer "celo število") pomeni, da ta funkcija vrne celoštevilno vrednost int poljubno()  $\{$ 

 // uporabimo vgrajeno funkcijo random() , ki vrne vrednost tipa "long" (16-bitno številko)  $\frac{1}{\pi}$  random(max) – v tej obliki dobimo naključno število med 0 in max-1

// random(min, max) – v tej obliki dobimo naključno število med min in max-1

 // mi uporabimo podatek CELOSTEVILO // prav tako nas namesto "long" zanima omejeno število "int" // zato namesto "long" vsilimo "int" podatkovni tip – spredaj v oklepaju

int rand = (int) random(CELOSTEVILO);

 // pošljimo številko prek serijske povezave Serial.print("STEVEC naključno spremenjen na "); // prints out the number Serial.println(rand); // prints out the number

 // vrni izračunano poljubno vrednost return rand;

} /\*\*\*\*\*\*\*\*/

Na primeru smo videli, da je zelo pomembno pisati kodo strukturirano – uvrščati predvidljive leve odmike, saj so oznake za sestavljene operacije in funkcije vsebovane v zavitih oklepajih {}.

Prav tako so zelo pomembni komentarji, saj nam povejo razloge za posamezne ukaze.

Geometrična struktura programa je v splošnem:

1. po plasteh vertikalno glede na površino zapisa:

- najnižje so definicije globalnih spremenljivk, vključitev knjižnic

- malo višje so funkcije v zavitih oklepajih  $\{\}\to \text{setup}(\{\}, \text{loop}(\{\})$  in naše definicije funkcij  $(poliubno()$ }

- najvišje ležijo so v teh funkcijah definirane lokalne spremenljivke in pogojni stavki  $\rightarrow$  if, for while, itd.

Višje ali istoležeče vertikalne plasti lahko uporabijo in spreminjajo vse naše definicije v nižje ležečih plasteh. Izjema so vgrajene funkcije in ključne besede, ki jih (pogosto) ne smemo zlorabiti. Te se vedno obarvajo drugače.

2. po smeri zapisa od zgoraj navzdol:

- globalne ali lokalne spremenljivke / definicije morajo biti definirane pred uporabo v funkcijah, ki jih uporabljajo

- funkcije v zavitih oklepajih lahko uporabljajo druge funkcije (razen setup() $\{\}\$ in loop() $\{\}\$ ) - ne glede na lego spodaj ali zgoraj. Običjno jih pišemo čisto spodaj (za loop(){}).

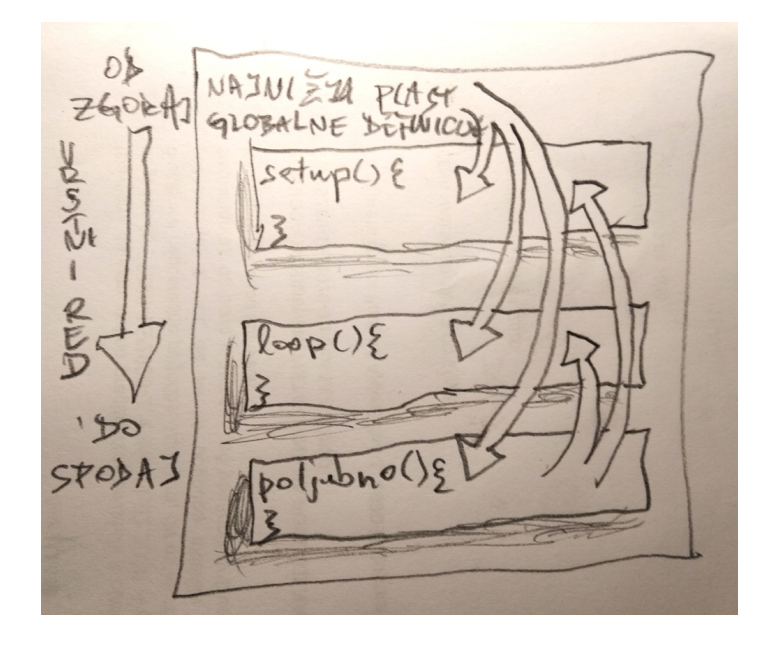

Arduino IDE ima naslednje osnovne vgrajene funkcije, ki so hkrati tudi rezervirana imena.

*Digital I/O:* [digitalRead\(\)](https://www.arduino.cc/reference/en/language/functions/digital-io/digitalread/)  [digitalWrite\(\)](https://www.arduino.cc/reference/en/language/functions/digital-io/digitalwrite/)  [pinMode\(\)](https://www.arduino.cc/reference/en/language/functions/digital-io/pinmode/) 

*Analog I/O:* [analogRead\(\)](https://www.arduino.cc/reference/en/language/functions/analog-io/analogread/)  [analogReference\(\)](https://www.arduino.cc/reference/en/language/functions/analog-io/analogreference/)  [analogWrite\(\)](https://www.arduino.cc/reference/en/language/functions/analog-io/analogwrite/) 

*Advanced I/O:* [tone\(\)](https://www.arduino.cc/reference/en/language/functions/advanced-io/tone/)  [noTone\(\)](https://www.arduino.cc/reference/en/language/functions/advanced-io/notone/)  [pulseIn\(\)](https://www.arduino.cc/reference/en/language/functions/advanced-io/pulsein/)  [pulseInLong\(\)](https://www.arduino.cc/reference/en/language/functions/advanced-io/pulseinlong/)  [shiftIn\(\)](https://www.arduino.cc/reference/en/language/functions/advanced-io/shiftin/)  shiftOut()

*Time:* [delay\(\)](https://www.arduino.cc/reference/en/language/functions/time/delay/)  [delayMicroseconds\(\)](https://www.arduino.cc/reference/en/language/functions/time/delaymicroseconds/)  [micros\(\)](https://www.arduino.cc/reference/en/language/functions/time/micros/)  millis() *Math:*  $abs()$ [constrain\(\)](https://www.arduino.cc/reference/en/language/functions/math/constrain/)   $map()$  $max()$  $min()$  $pow()$  $sg()$  $sqrt()$ *Trigonometry:*  $cos()$  $\sin()$  $tan()$ *Characters:* [isAlpha\(\)](https://www.arduino.cc/reference/en/language/functions/characters/isalpha/)  isAlphaNumeric() [isAscii\(\)](https://www.arduino.cc/reference/en/language/functions/characters/isascii/)  isControl() isDigit() [isGraph\(\)](https://www.arduino.cc/reference/en/language/functions/characters/isgraph/)  [isHexadecimalDigit\(\)](https://www.arduino.cc/reference/en/language/functions/characters/ishexadecimaldigit/)  [isLowerCase\(\)](https://www.arduino.cc/reference/en/language/functions/characters/islowercase/)  [isPrintable\(\)](https://www.arduino.cc/reference/en/language/functions/characters/isprintable/)  isPunct() [isSpace\(\)](https://www.arduino.cc/reference/en/language/functions/characters/isspace/)  [isUpperCase\(\)](https://www.arduino.cc/reference/en/language/functions/characters/isuppercase/)  isWhitespace() *Random Numbers:* [random\(\)](https://www.arduino.cc/reference/en/language/functions/random-numbers/random/)  [randomSeed\(\)](https://www.arduino.cc/reference/en/language/functions/random-numbers/randomseed/)  *Bits and Bytes:*  $bit()$ bitClear() bitRead()  $bitset()$ bitWrite() highByte()  $lowByte()$ 

*External Interrupts:* attachInterrupt() detachInterrupt()

*Interrupts:* interrupts() noInterrupts()

*Communication:* **Serial Stream** 

*USB:* [Keyboard](https://www.arduino.cc/reference/en/language/functions/usb/keyboard/)  Mouse